## **Bond&Fox3Chapter2.pdf: Bond & Fox (2015) Applying the Rasch Model ... Chapter 2: Mathematics Curriculum Example**

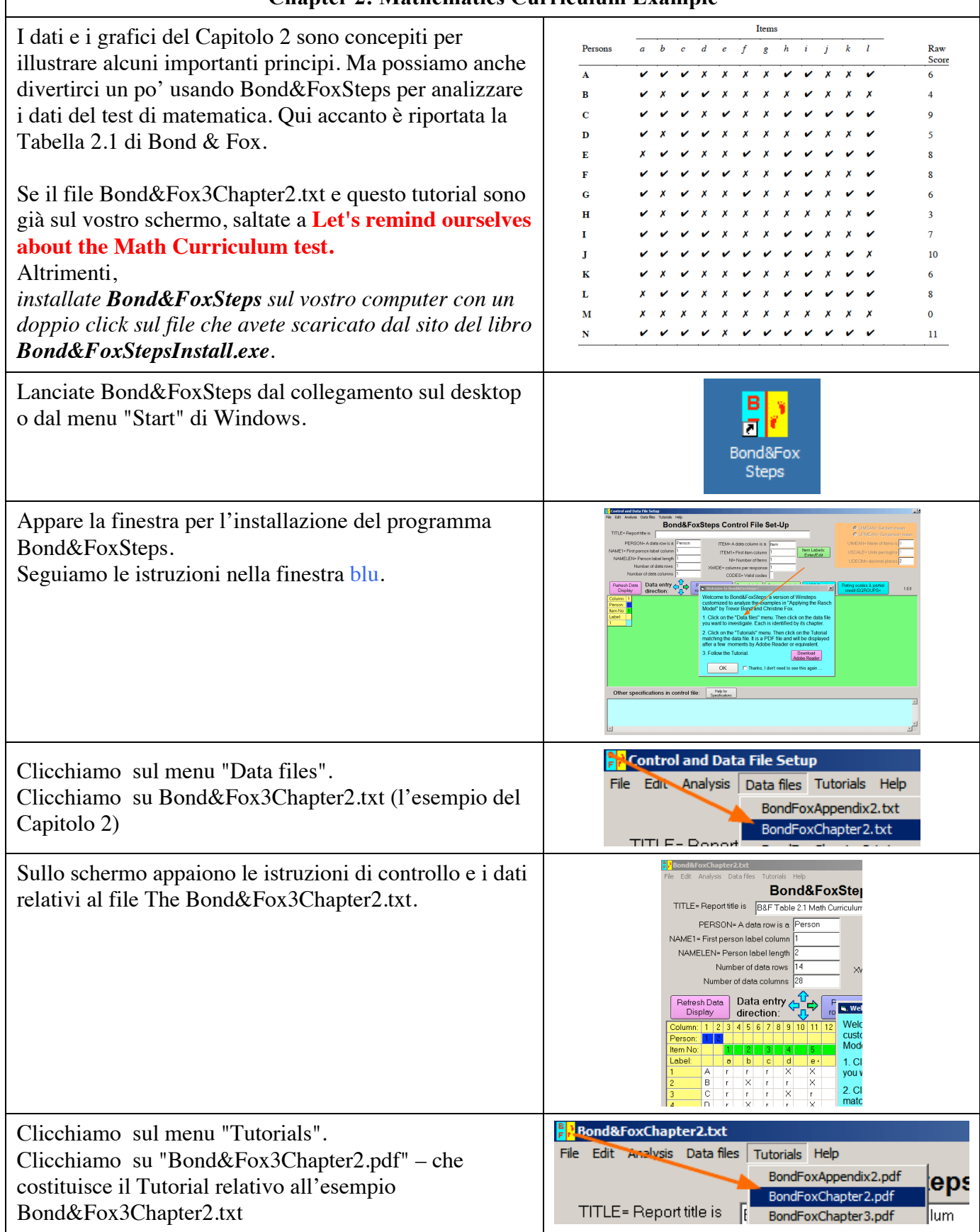

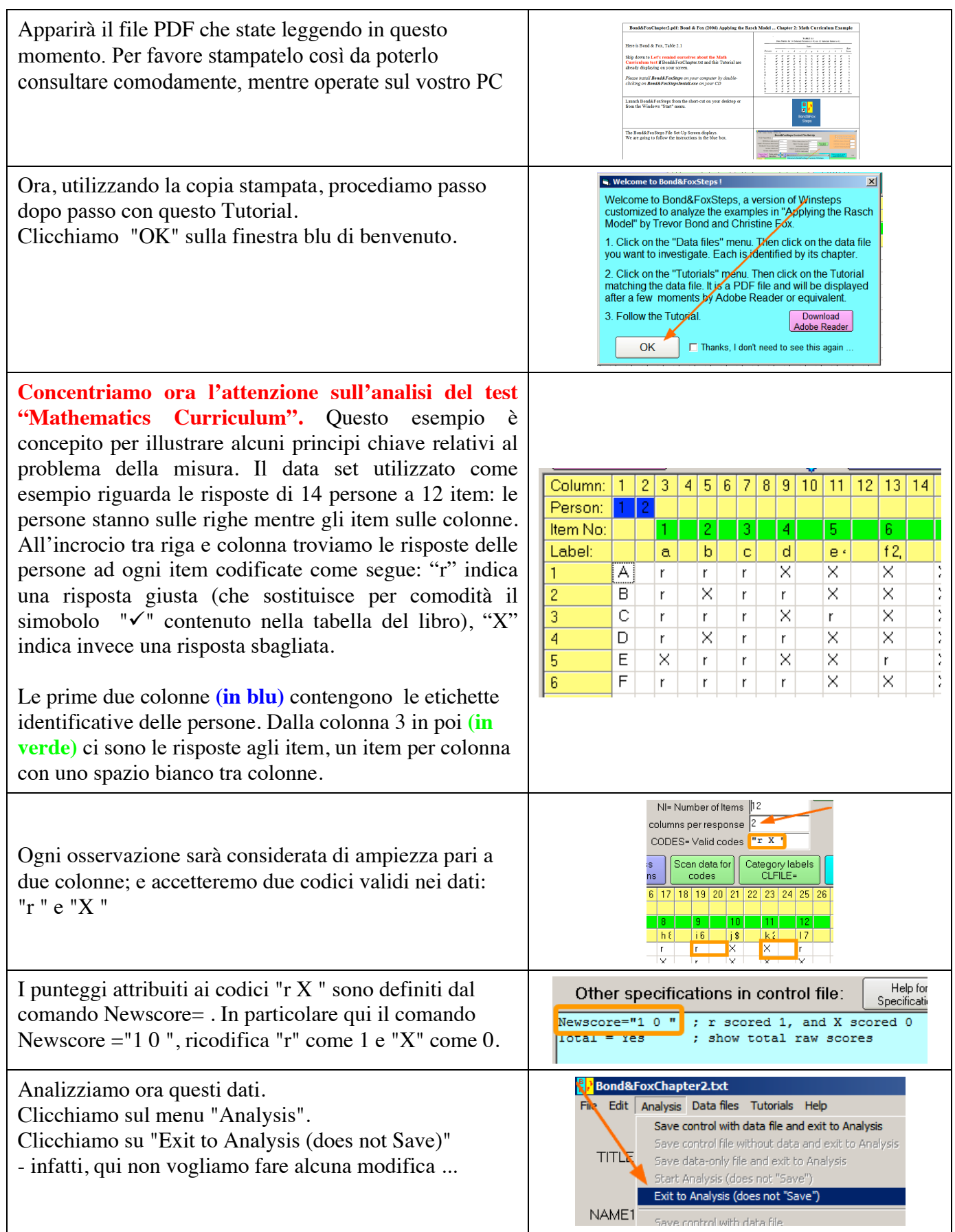

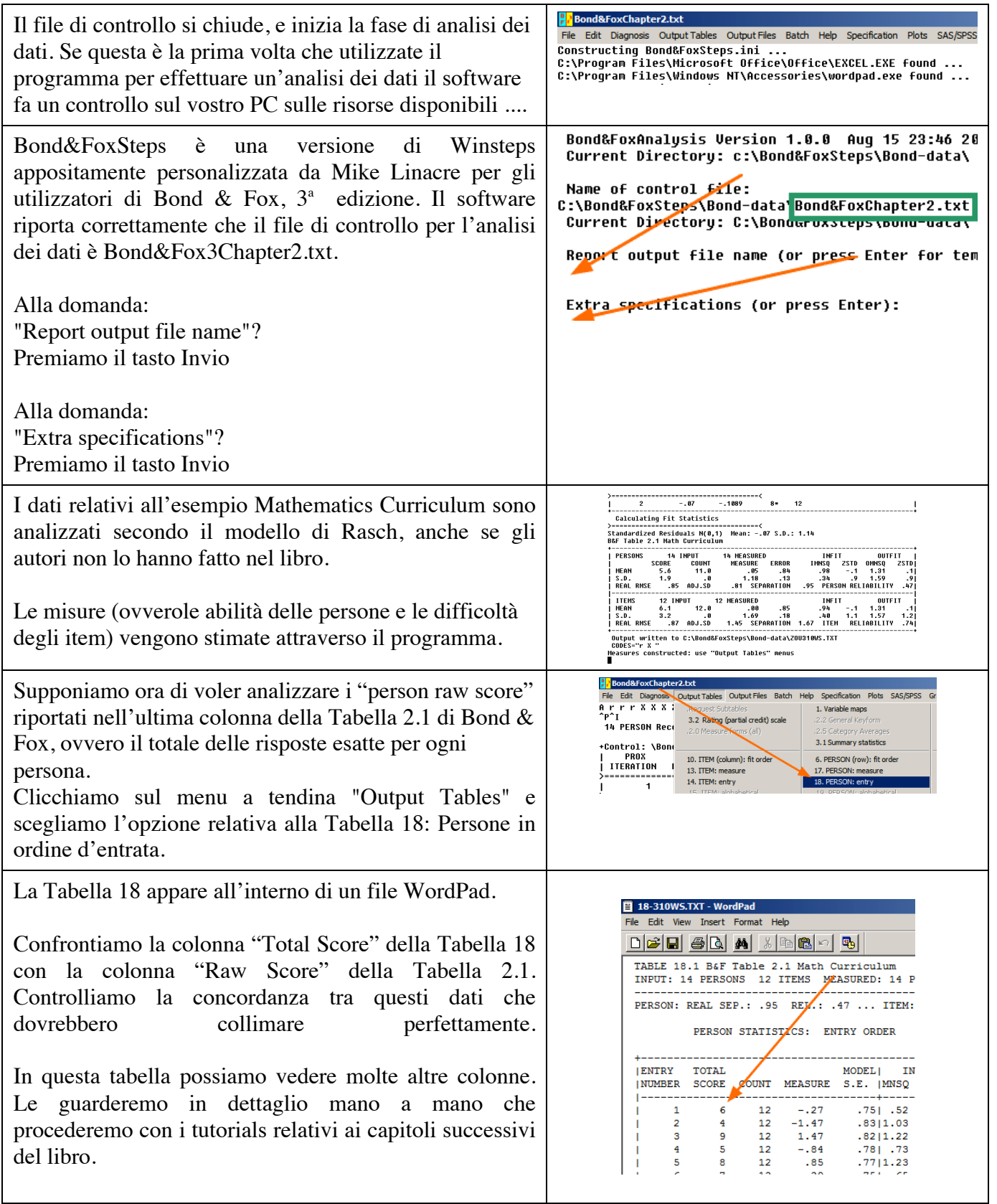

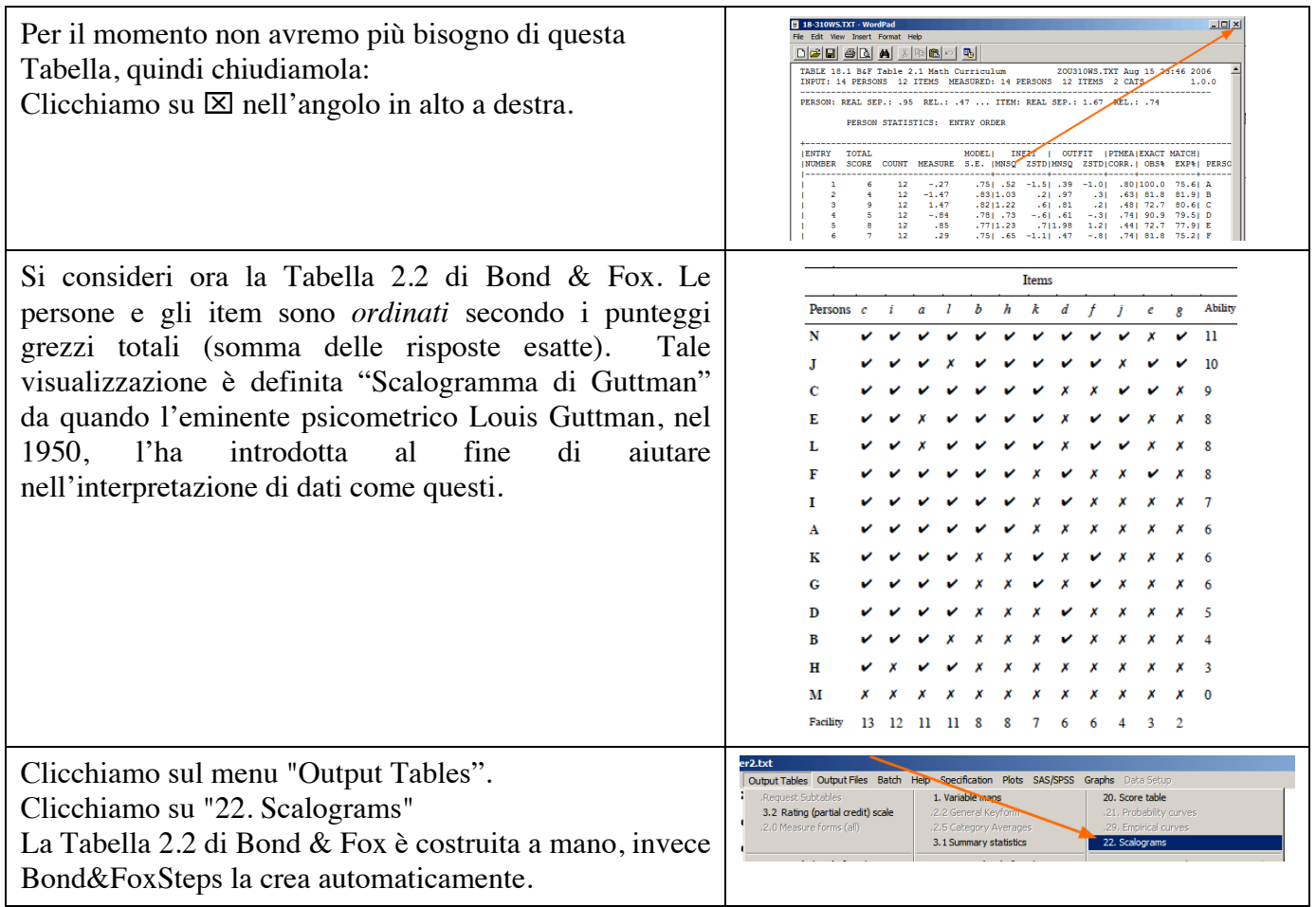

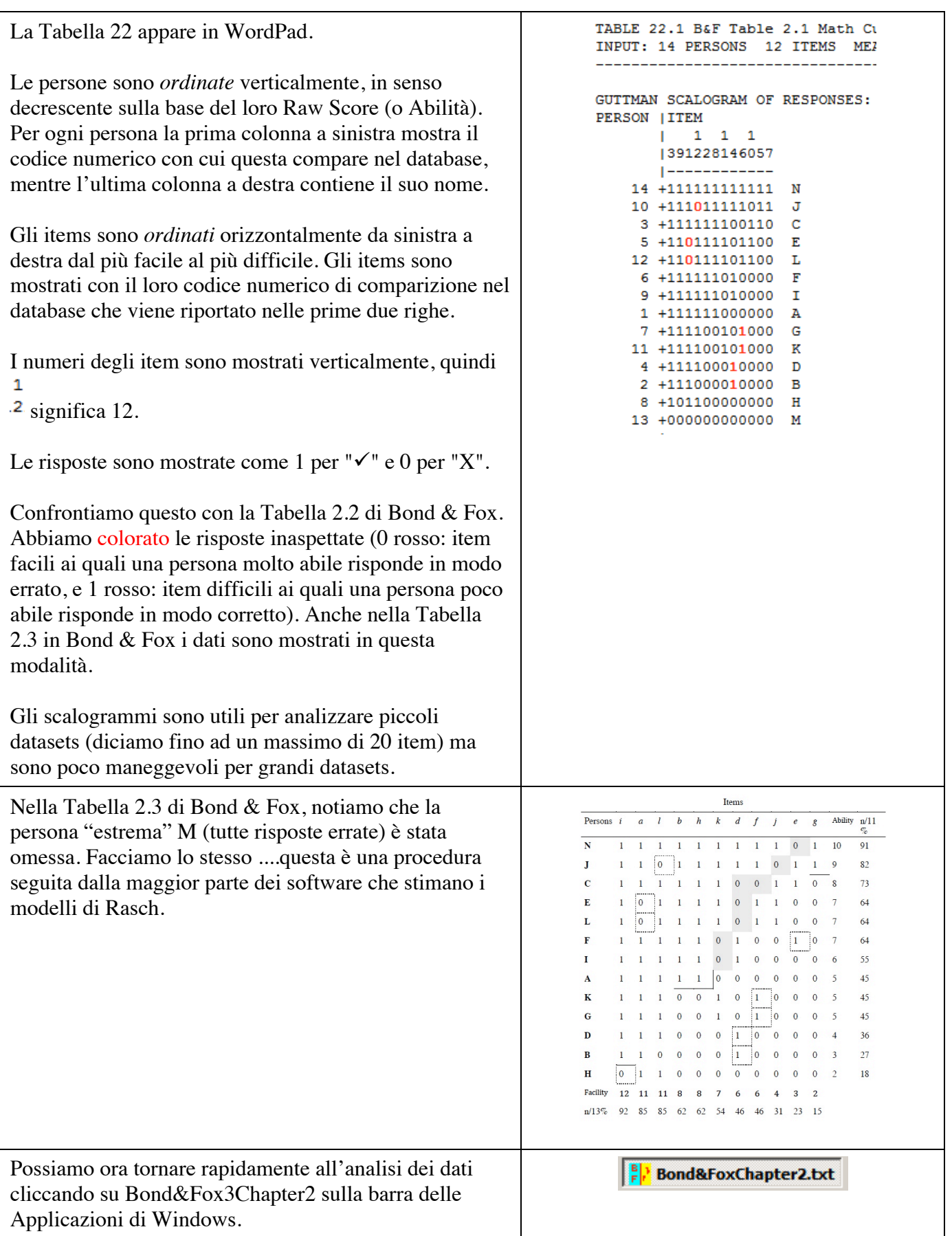

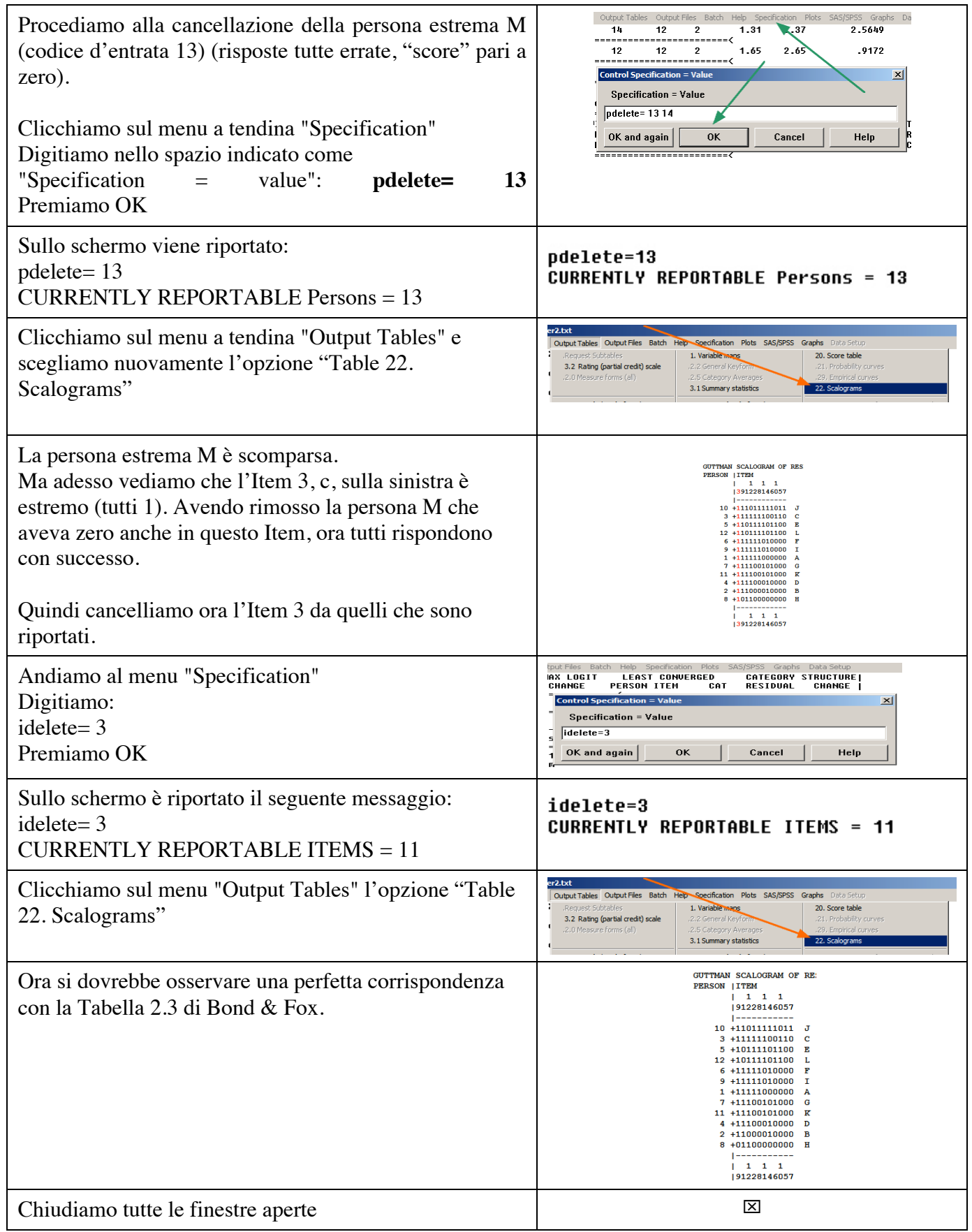

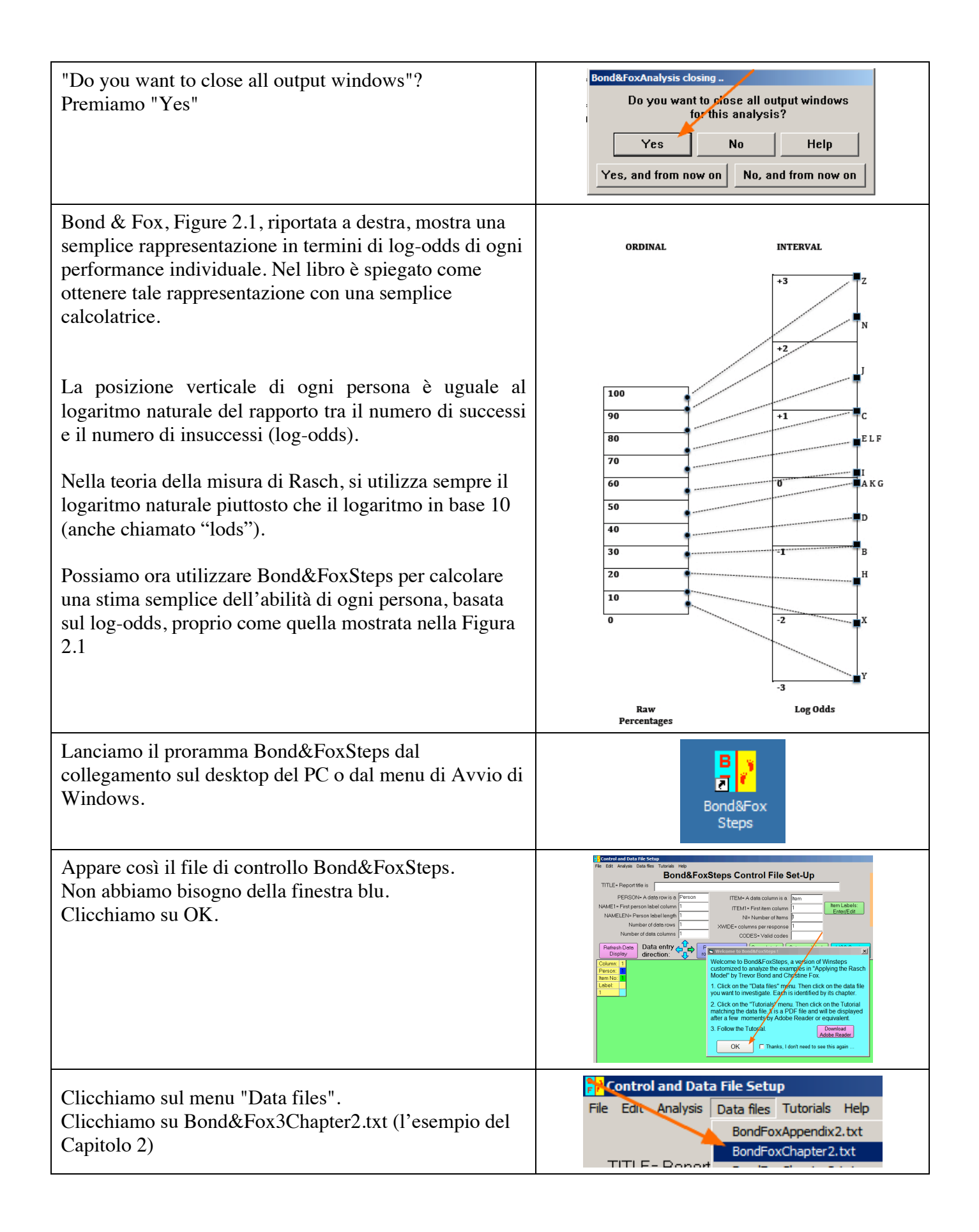

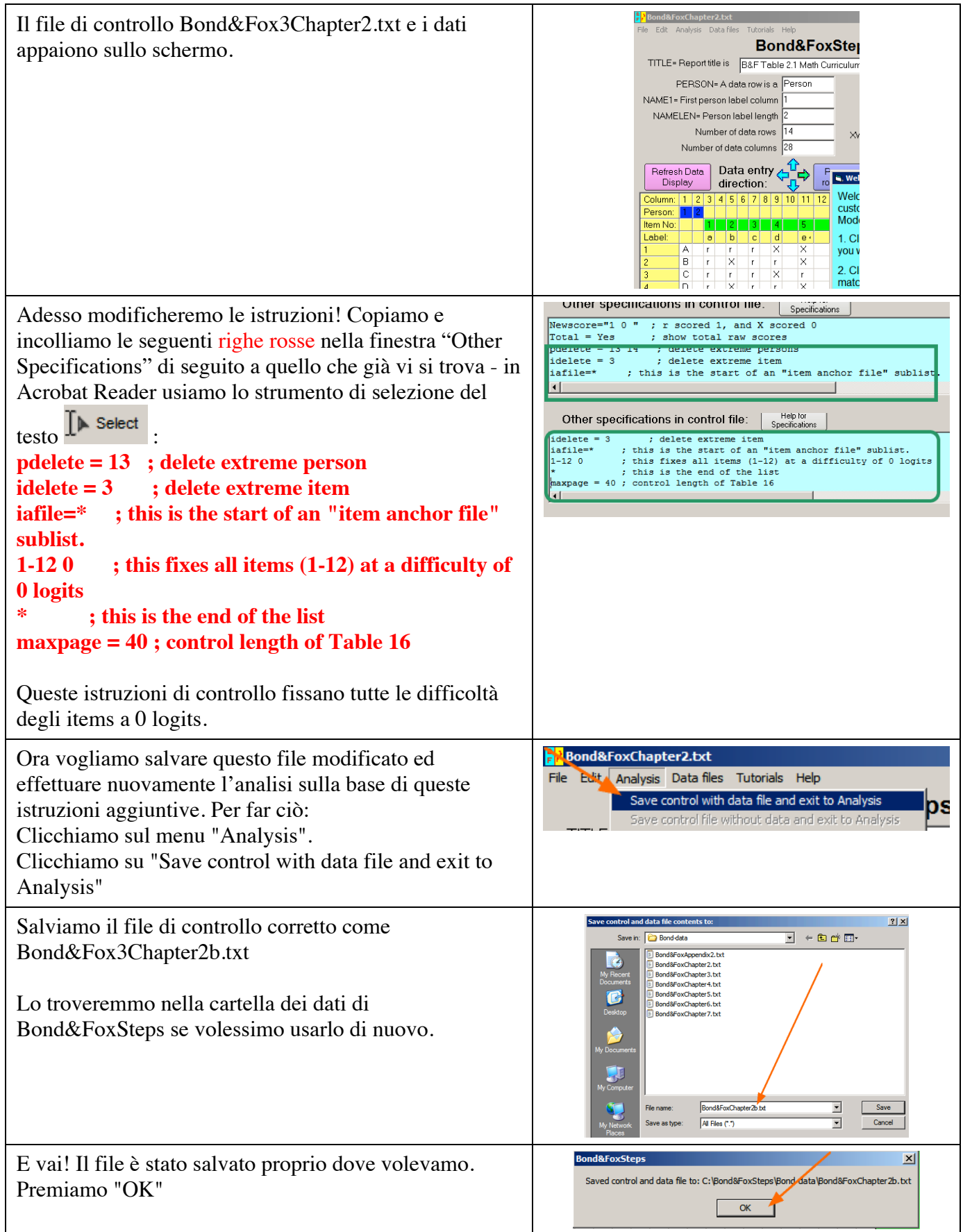

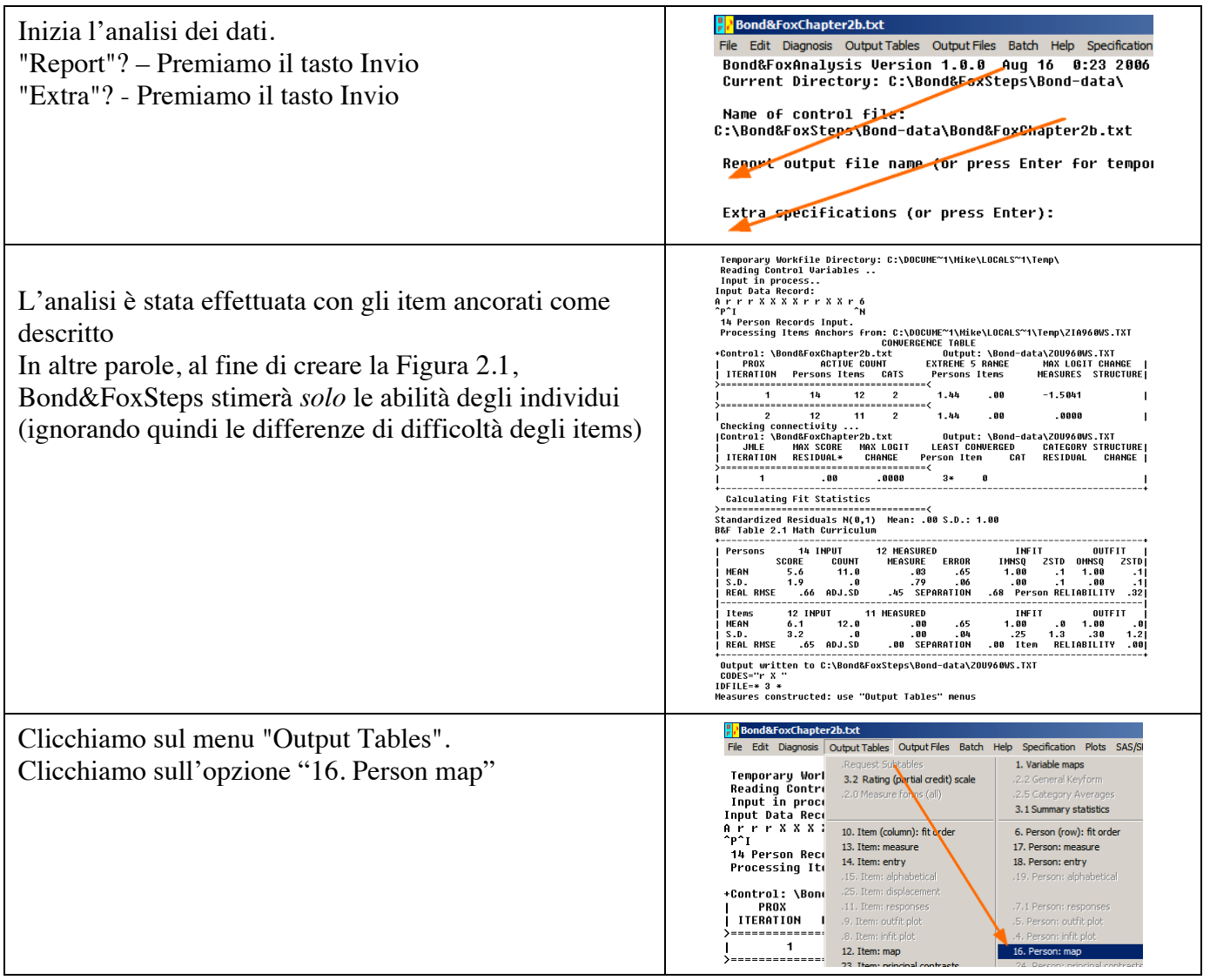

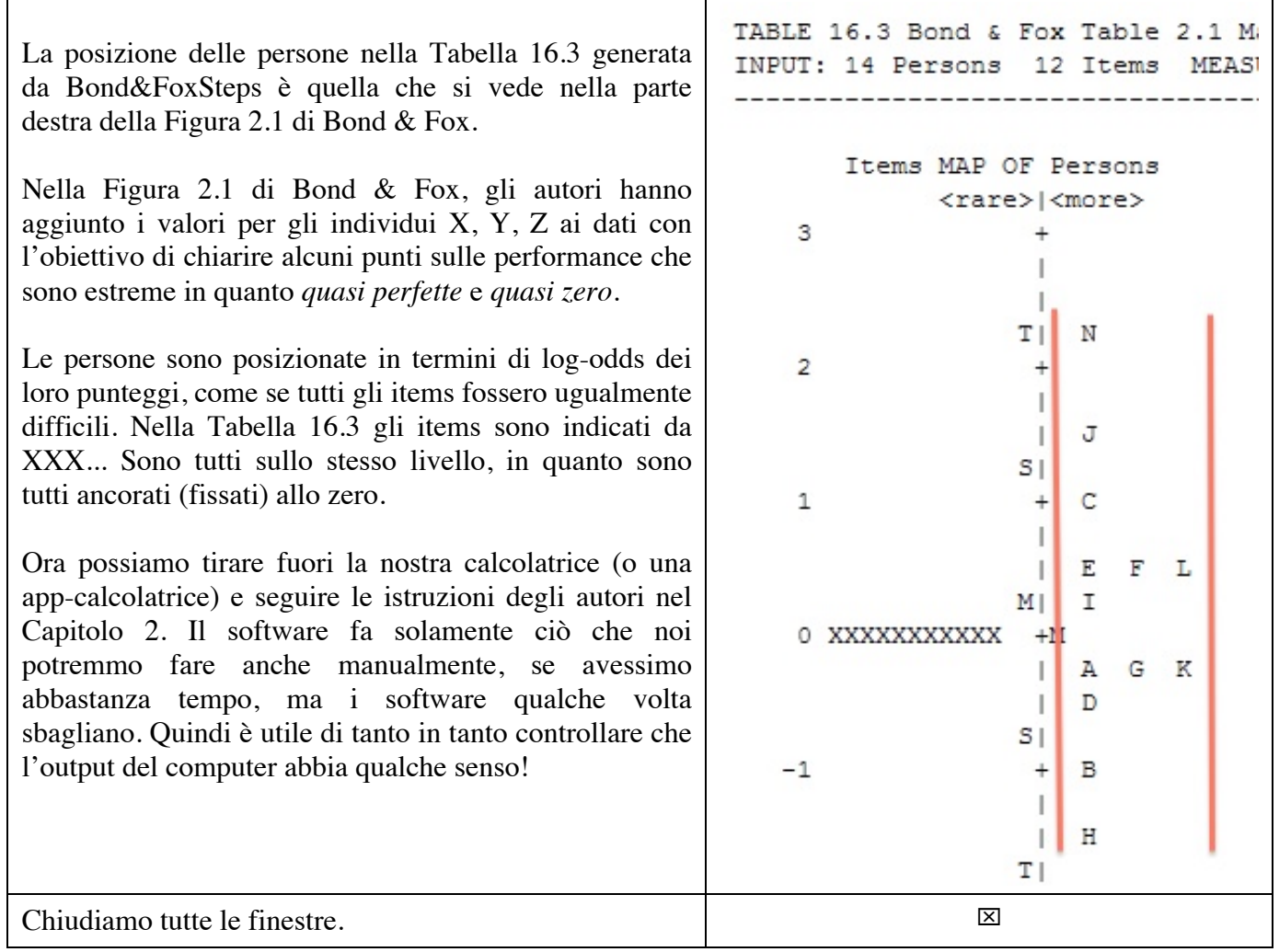

 $\mathbf{I}$